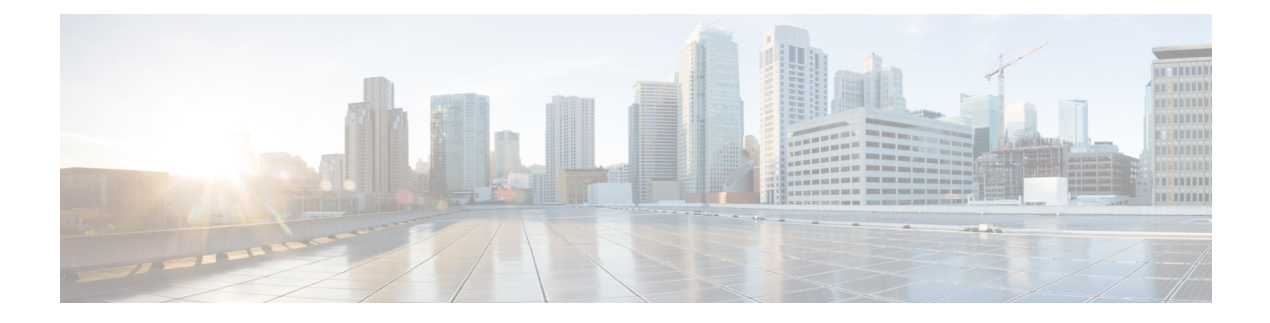

## **Device Connector**

• Device [Connector,](#page-0-0) on page 1

## <span id="page-0-0"></span>**Device Connector**

The Device Connector is an embedded management controller that enablesthe capabilities of Cisco Intersight. The Device Connector tab provides connectivity details of Device Connector with Intersight.

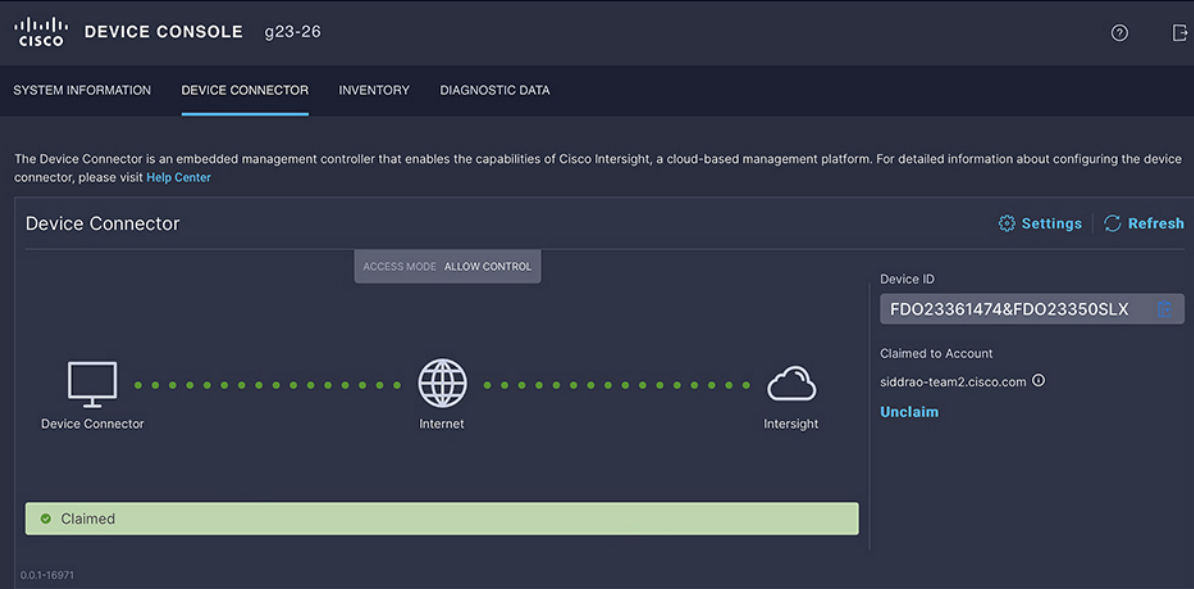

You can also configure the parameters for the Device Connector through **Settings**.

I

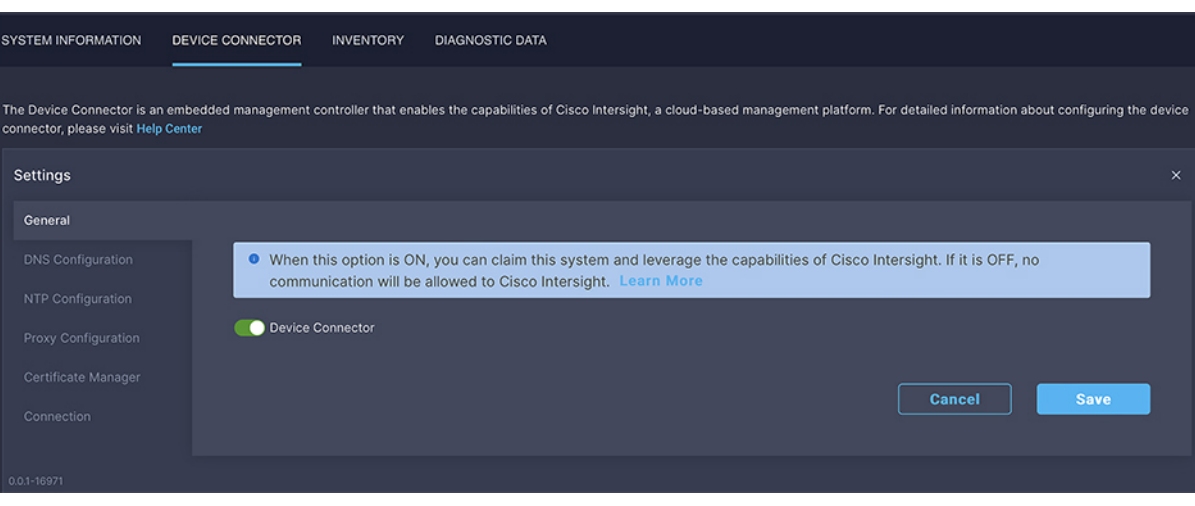

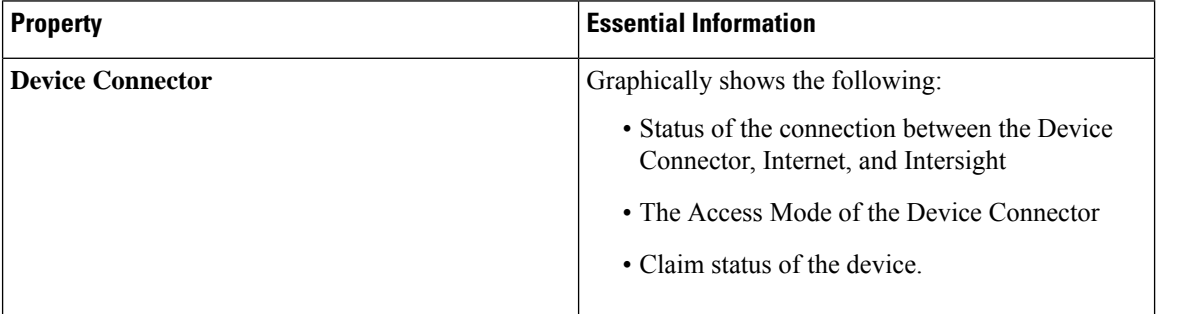

٦

 $\mathbf I$ 

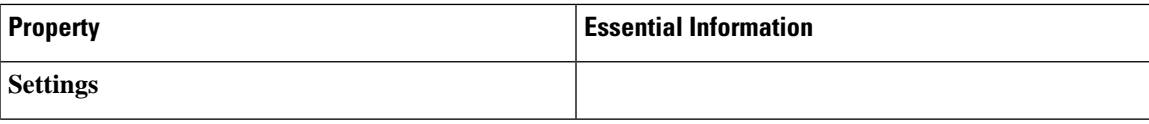

 $\mathbf{l}$ 

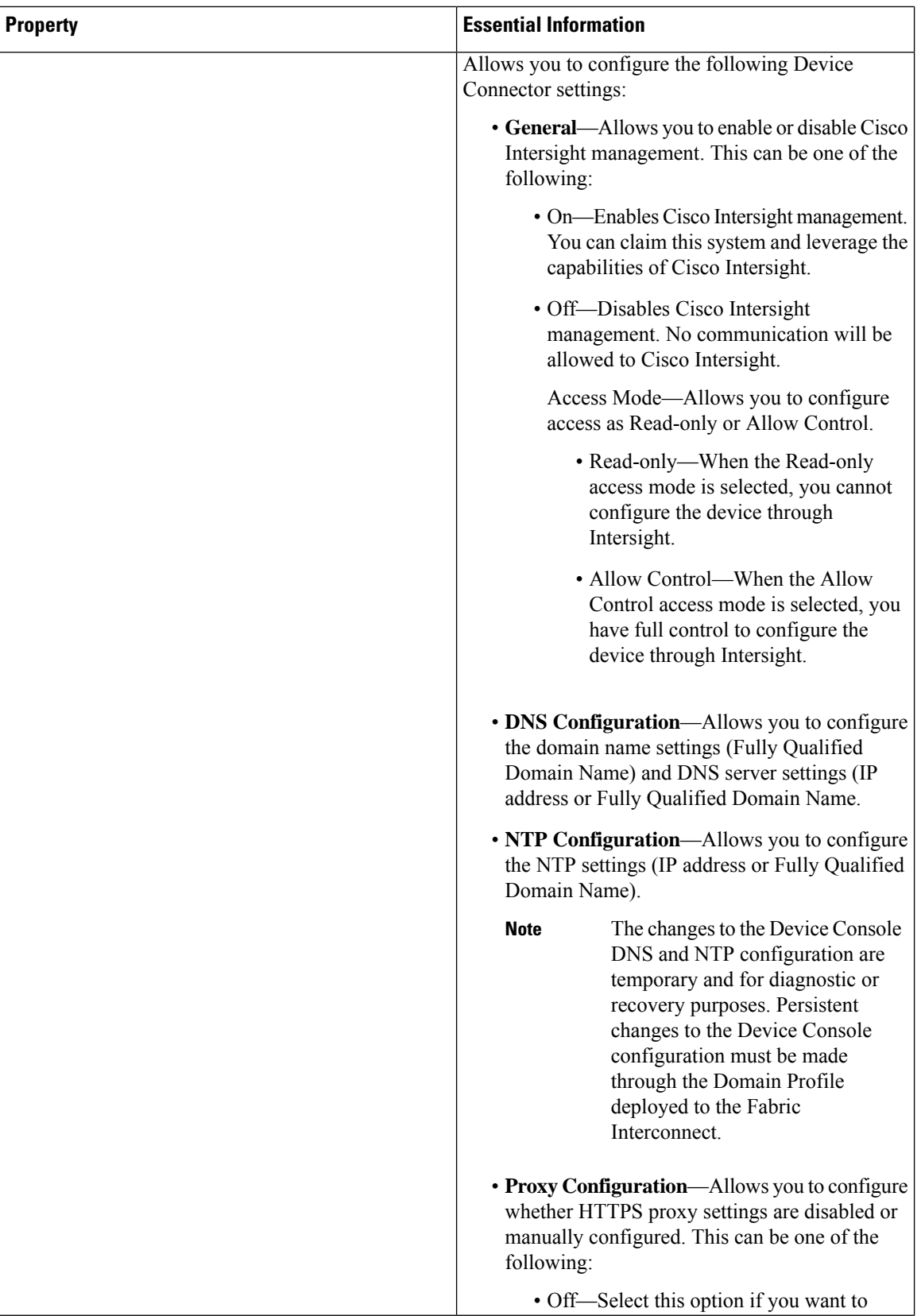

I

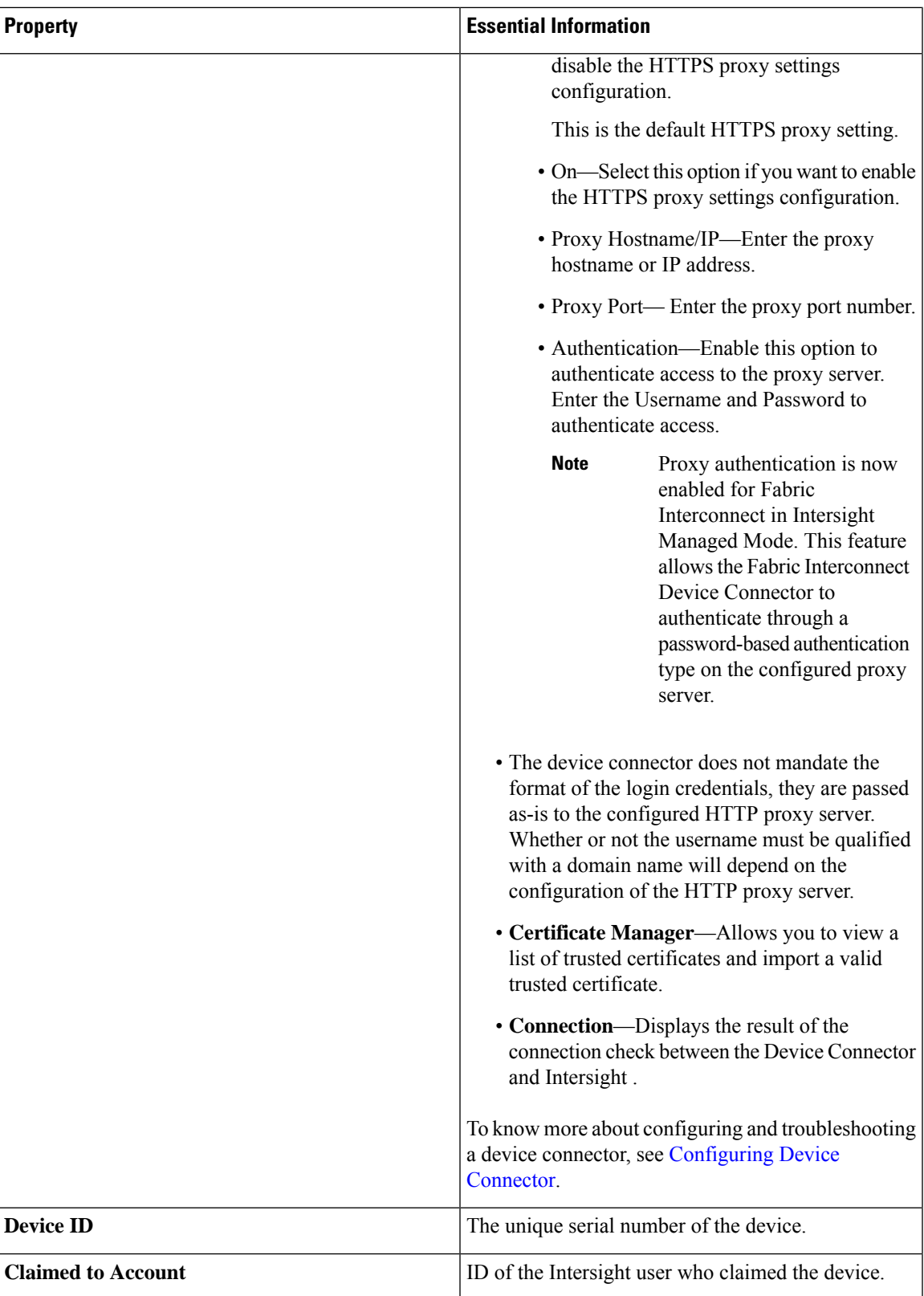

I

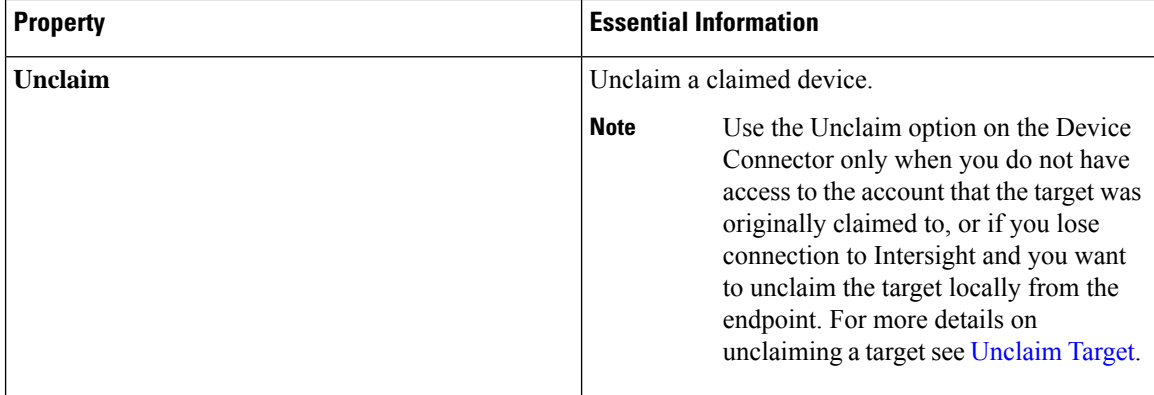

٠